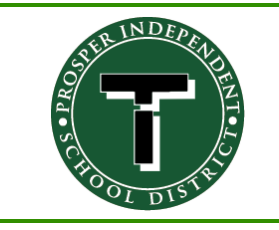

## **Reset a Forgotten Password**

(This is when you **do not** know your current password and want to change it.)

*.*

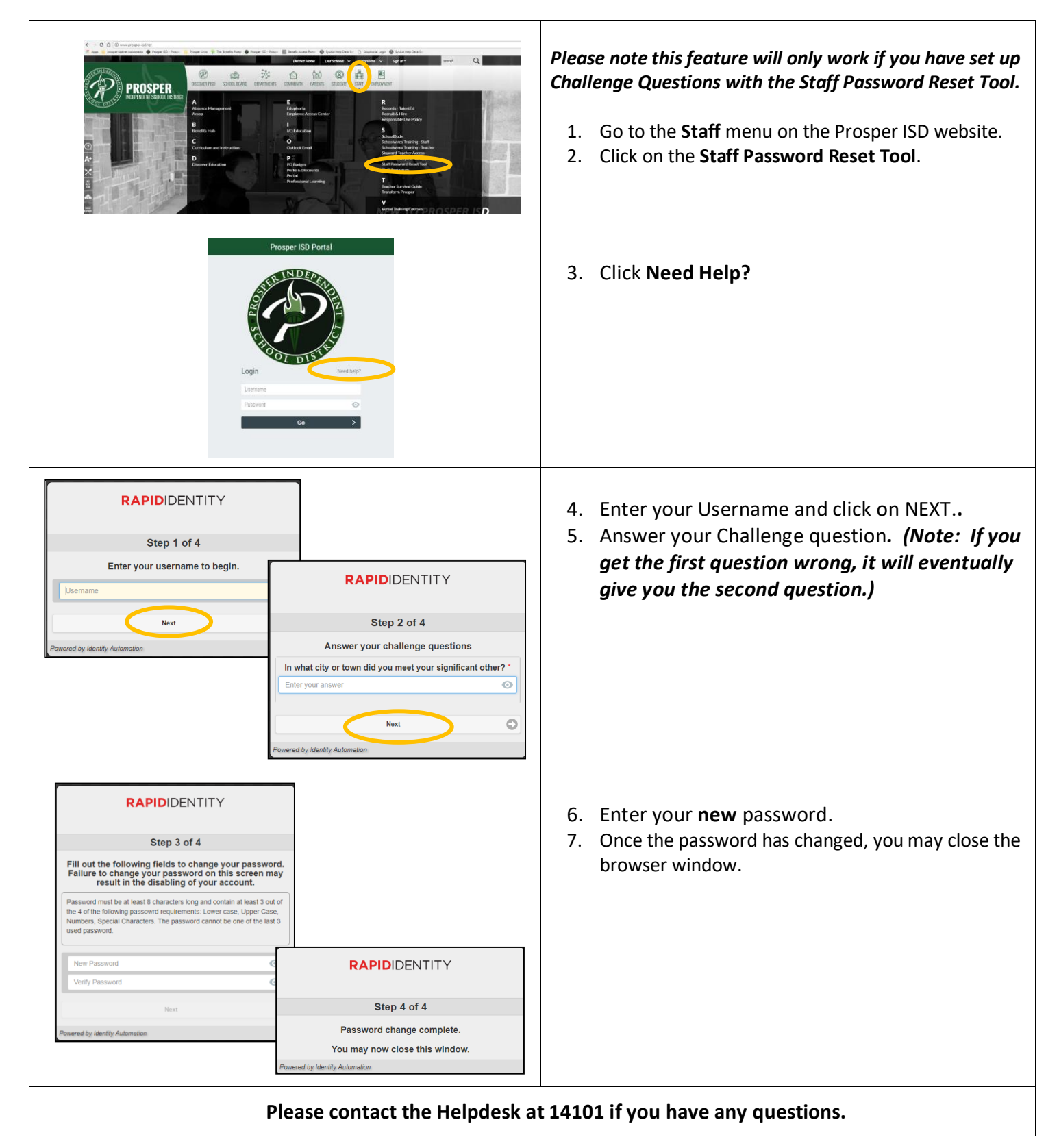